## **SCHEDULE OF ONLINE DLC EXAMINATION**

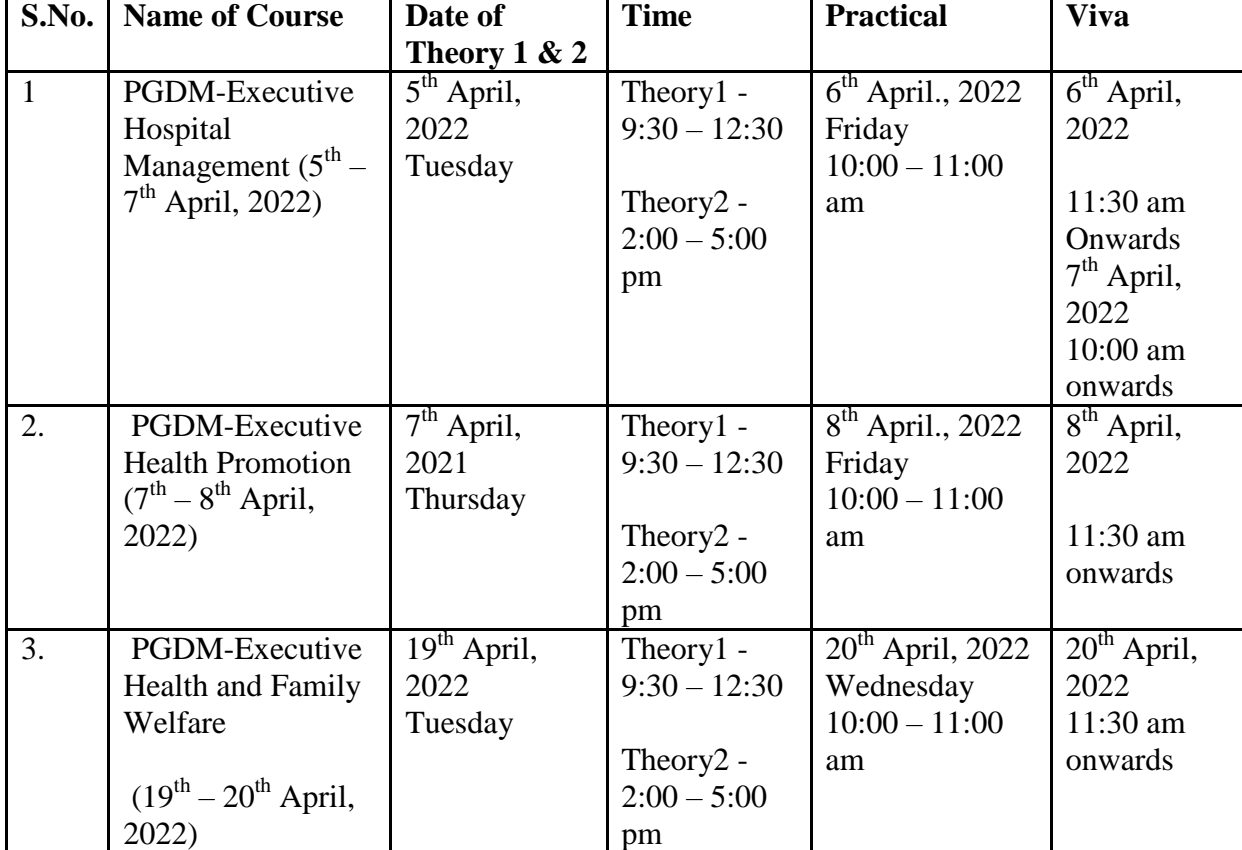

AICTE Approved courses BATCH 2020-21

## **GUIDELINE FOR ONLINE DLC EXAMINATION OF ALL COURSES**

It was decided that the examination will be conducted Online with the help of Google meet.

- 1. The final exams of the batch(2020-21) three courses (PGDHM/PGDHFW/PGDMHP) are commence from April, 2022 through online mode with the Google meet.
- 2. The written examination of three hours for each paper( I &II) will be conducted on day one and 60 minutes for practical examination followed by viva voice on day two or three depending on the number of candidates.
- 3. The candidates will use laptop/desktop and mobile phone with internet connection. We request students to come to a place where the internet doesn't have any interruption Once the exam started, the student should not leave the sitting place of the room.
- 4. No entry will be allowed after 15 minutes of starting the examination.
- 5. Candidate will be allowed to leave the google meet after submitting the answer-sheet.
- 6. Use ball pen for writing.
- 7. Use A4/A3 ruled paper sheet to answer the questions.
- 8. Keep the camera (**Google meet link**) **ON** facing towards self during the exam time while writing all time so that the invigilators will follow without any hurdles.
- 9. Mike also be kept **ON** during the examination.
- 10. First page should contain the following;
	- Course name :
	- Paper No.
	- Enrolment number:
	- Roll Number :
	- Name of the Candidate:
	- Signature of the Candidate:
	- Total No. of Pages:
- 11. **The answer of any question should be given in continuation** with mentioning the question number or question.
- 12. You are requested to **mark page number and put the signature in every page of the answer sheet**.
- 13. You are requested to send scanned (clear) copies in **PDF format** of the answer sheet to the **google form** link provided to you during the examination within 40 minutes after completion of the examination. Use any of the mobile Apps (as given in instructions) or other as per your choice.
- 14. **Subject of the email should be your Roll no. and Paper No.**
- 15. **File name should be your Paper No. and Roll no. for example – PAPER1 –202002-21D.PDF**

**or**

## **PAPER2-202001-21D.PDF**

16. Candidates will not be allowed to sit for Paper – 2 if they do not send the Answer sheet of Paper-1 with in the stipulated time.